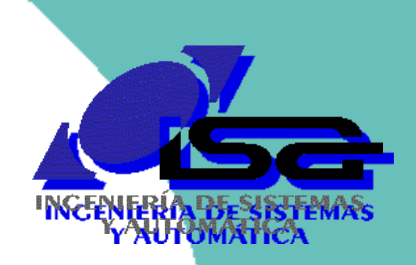

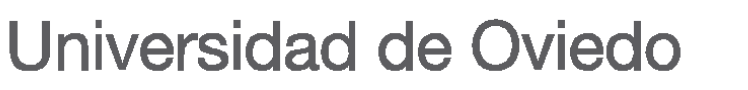

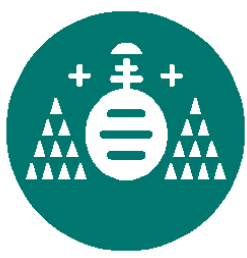

# Control por Computador

# Implantación en equipos con Sistema Operativo

Ignacio Alvarez García

Septiembre - 2019

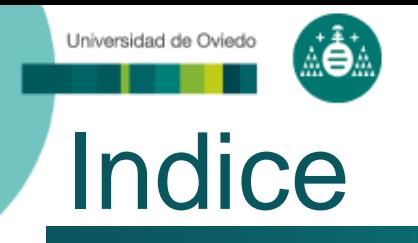

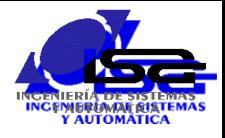

- Introducción al control de procesos por computador
- Implantación del control en el computador
- Programación bajo Sistema Operativo
- Programación orientada a objetos
- □ Programación orientada a eventos con Qt-C++

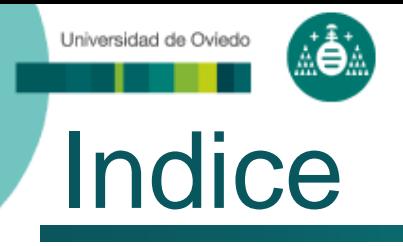

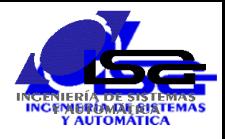

### **Introducción al control de procesos por computador**

- Implantación del control en el computador
- Programación bajo Sistema Operativo
- Programación orientada a objetos
- □ Programación orientada a eventos con Qt-C++

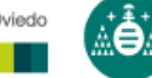

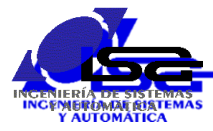

- **Proceso o sistema** 
	- Conjunto de elementos físicos que cumplen un cometido común
	- **Salidas del sistema**: valores medibles cuya variación en el tiempo se desea controlar
	- **Entradas al sistema**: acciones que se pueden realizar para modificar los valores de las salidas

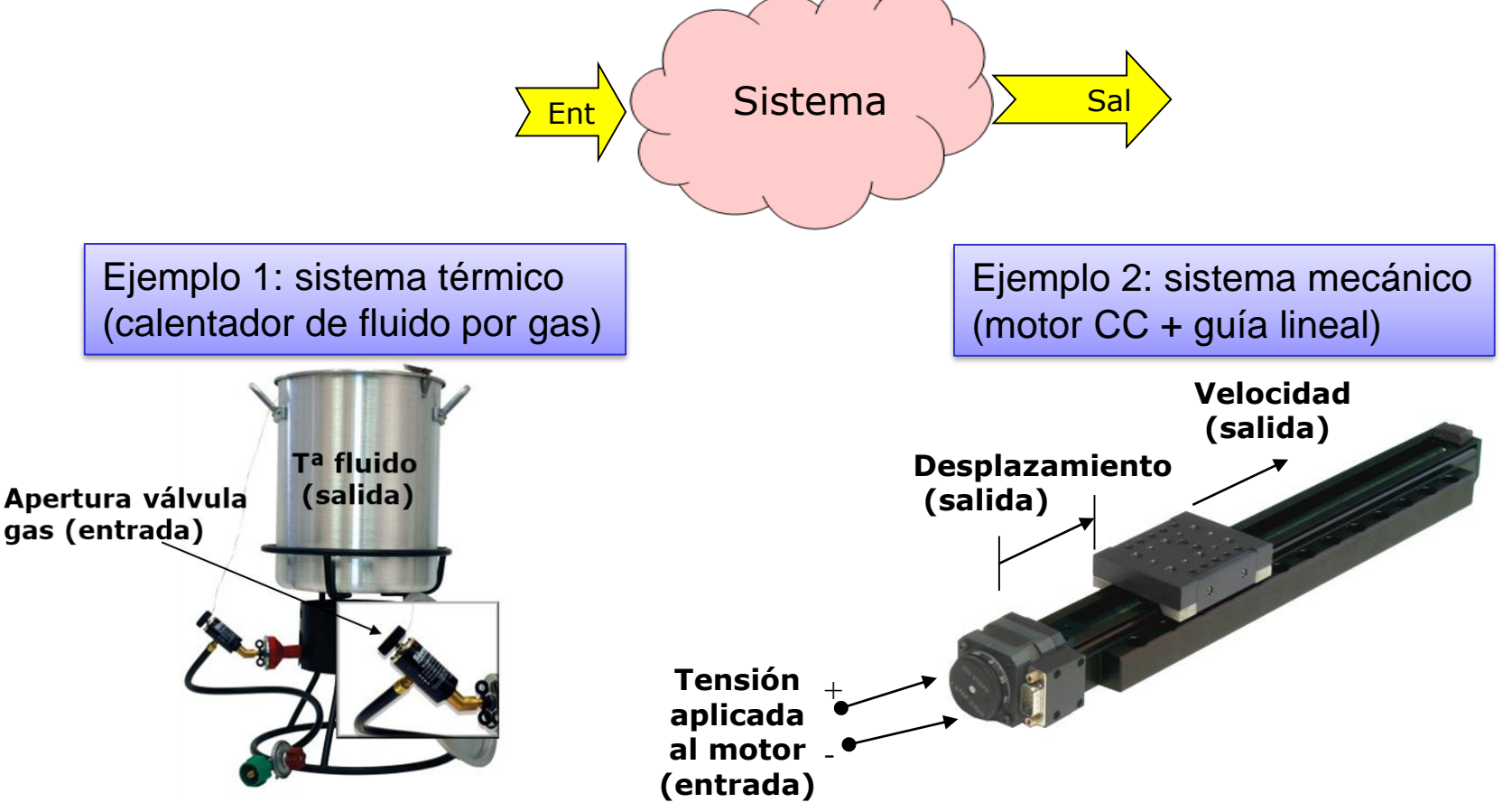

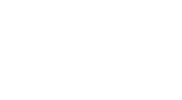

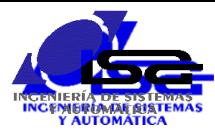

- Control de un proceso o sistema
	- Variables principales involucradas:
		- **Referencia o consigna**: valor deseado para la salida en cada momento  $\frac{1}{2}$
		- **Error**: Valor referencia Valor salida
		- **Acción de control**: valor a aplicar en la entrada para conseguir (idealmente) error cero
	- Todas las variables evolucionan en el tiempo
- Control de proceso por computador
	- Un **Computador** lee las Salidas del sistema, realiza cálculos de control, y modifica las Entradas del sistema de acuerdo con estos cálculos
	- Operación en **Tiempo Real**: es importante que la acción de control sea correcta y realizada en tiempo

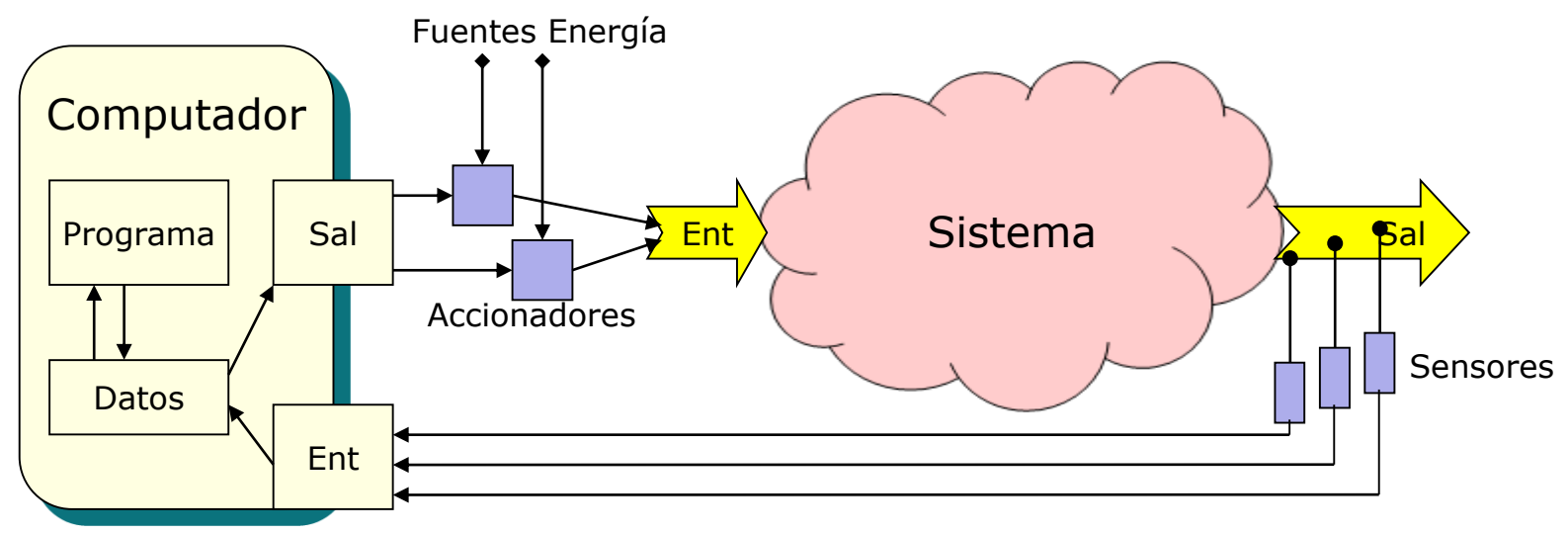

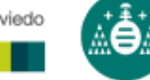

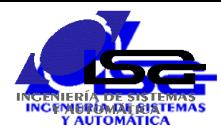

### Elementos de un equipo de control

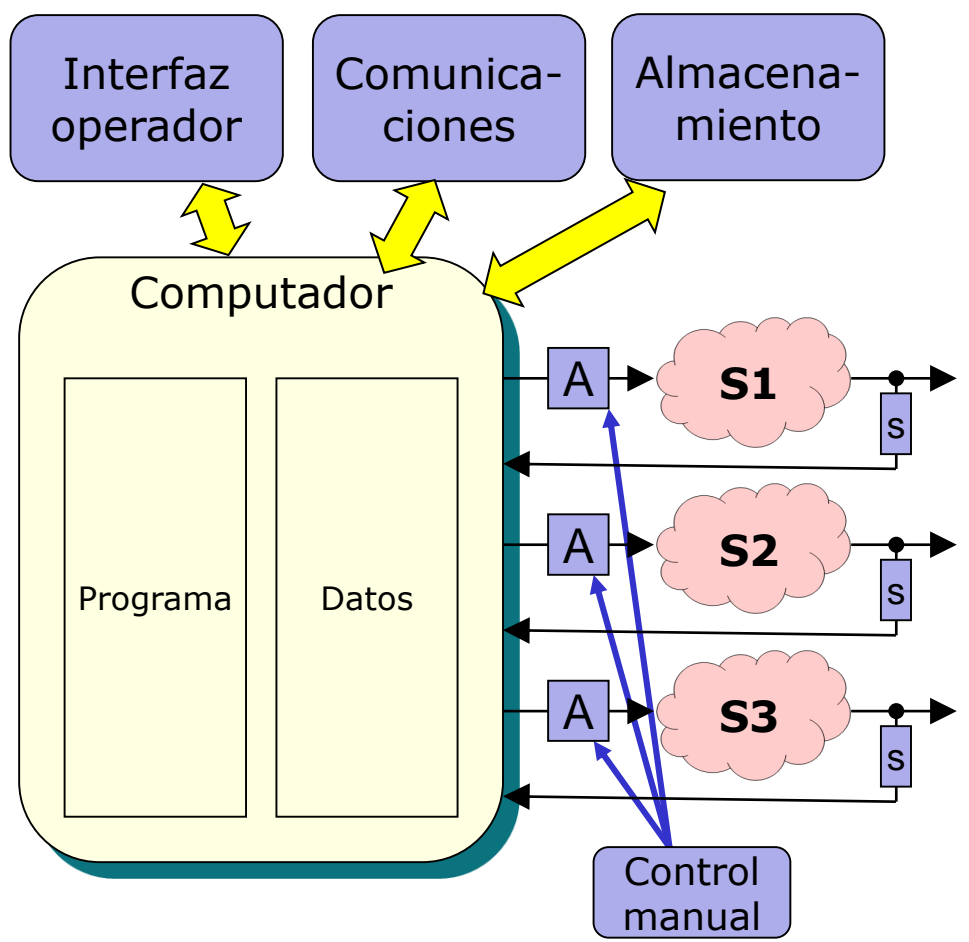

#### **Computador:**

- El "cerebro" del control
- Programa y datos alojados en memoria

#### **Sensores:**

Dan al computador información del estado de los sistemas, midiendo sus salidas.

#### **Accionadores:**

Permiten al computador generar cambios  $\ddot{\bullet}$ sobre los sistemas, modulando la energía entregada por fuentes externas

#### **Interfaz operador:**

Panel(es) que permite(n) al humano intervenir en el control, generando órdenes y recibiendo informaciones

#### **Comunicaciones:**

Interconexión con otros computadores para  $\ddot{\bullet}$ intercambio de informaciones y comandos

#### **Almacenamiento:**

De configuraciones y resultados

#### **Control manual:**

Reemplaza las salidas del computador en  $\ddot{\bullet}$ caso de error o alarma

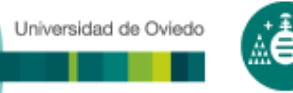

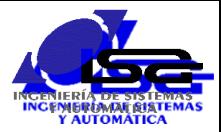

- Resumen de las bases y programación del control de procesos:
	- **Enlace a "[Programación de control.pdf"](http://isa.uniovi.es/~ialvarez/Curso/descargas/Programacion de Control  new.pdf)**
	- Enlace a "[Programación en lenguaje C.pdf"](http://isa.uniovi.es/~ialvarez/Curso/descargas/lenguaje_c.pdf)

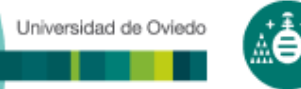

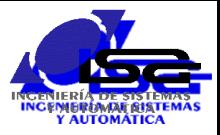

# Sistemas complejos

□ Características de los sistemas complejos:

- Muchas entradas y salidas
- Grandes cantidades de datos (imagen, sonido, etc.)
- Aplicaciones divisibles en módulos "casi" independientes
- Uso de dispositivos de E/S con procesamiento propio
- **Interfaz de operador con estilo gráfico**
- Comunicaciones avanzadas
- Almacenamiento en bases de datos, archivos de configuración, log, etc.
	- Computadores con S.O.
	- Programación orientada a objetos
	- Programación orientada a eventos

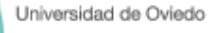

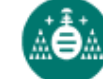

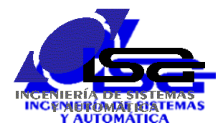

## Sistemas complejos

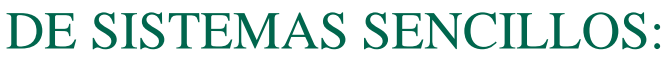

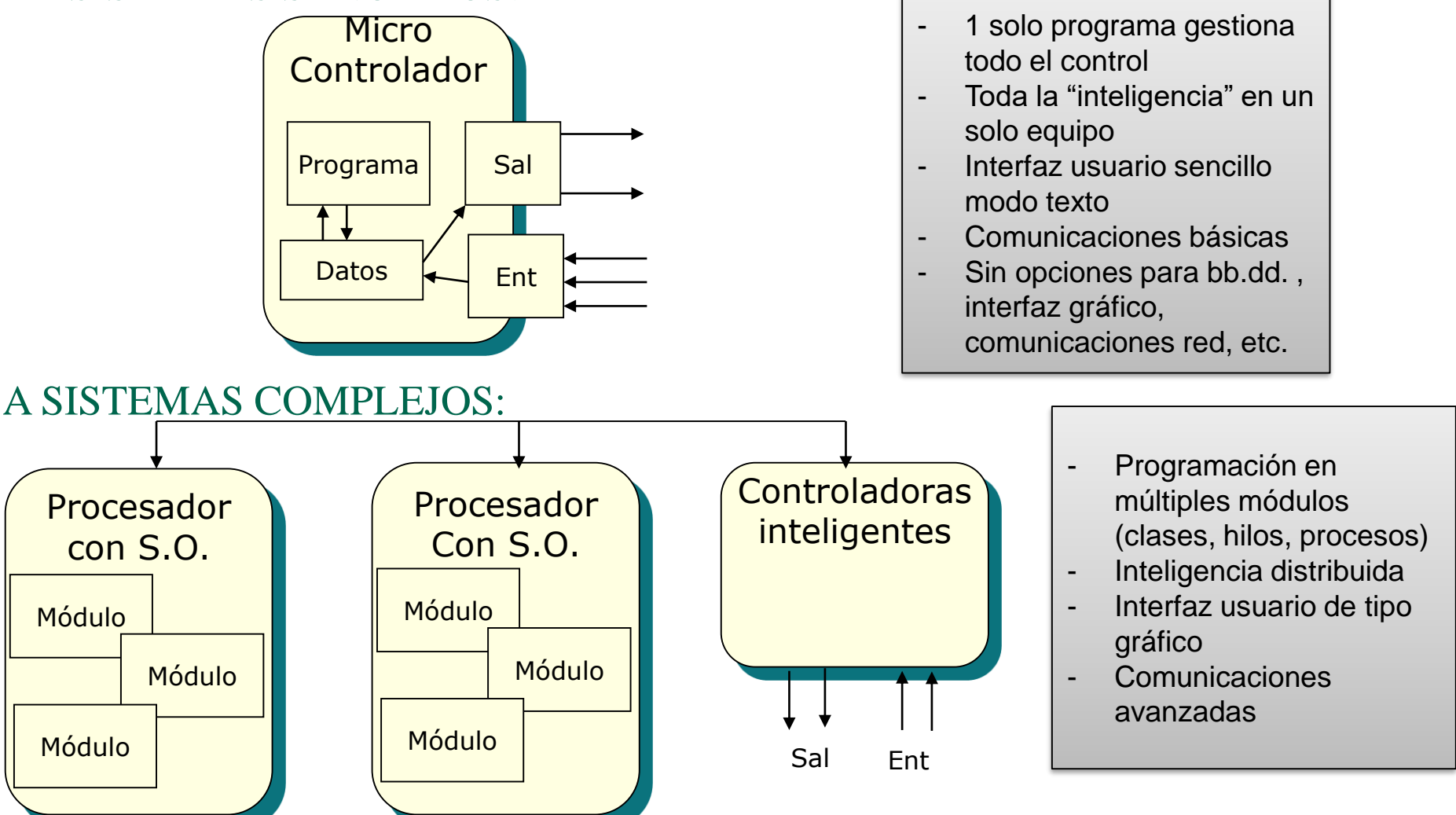

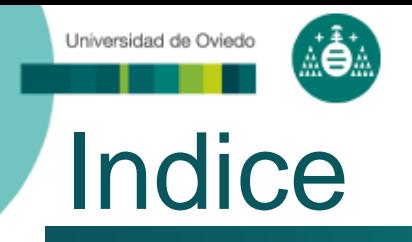

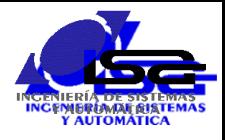

Introducción al control de procesos por computador

## **Implantación del control en el computador**

- Programación bajo Sistema Operativo
- Programación orientada a objetos
- □ Programación orientada a eventos con Qt-C++

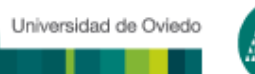

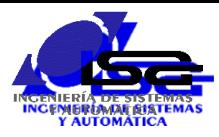

# Computadores para control

D Microcontrolador

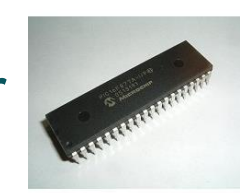

Procesador Digital de Señal (DSP)

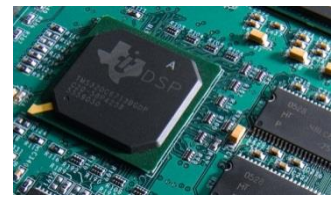

- Dispositivos Electrónicos Programables (FPGA, PLD)
- Computador embebido
- □ Ordenador Industrial
- Autómata Programable (PLC)\_\_\_\_\_\_\_

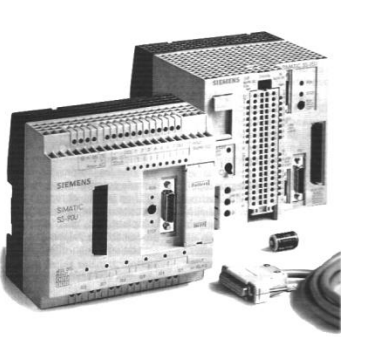

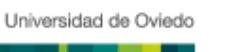

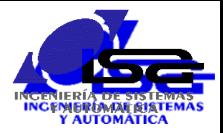

# Implantación del control

## Sistemas 'pequeños':

- **Sin soporte de Sistema Operativo**
- El programador accede directamente al hardware
	- Programación de puertos de E/S
	- Funciones para servicio de interrupciones
- El programador debe realizar la planificación de la ejecución temporal de las diferentes tareas:
	- Round-robin: chequeo ordenado de las tareas a realizar en cada momento, sin uso de interrupciones.
	- Round-robin con interrupción: las tareas más prioritarias o puntuales son lanzadas por interrupciones hardware y servidas en Rutinas de Servicio de Interrupción (ISR).
	- Function-queue-scheduling: las ISR encolan las tareas a realizar con sus prioridades. Un planificador round-robin comprueba la cola y va sirviendo por orden de prioridad

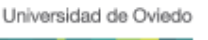

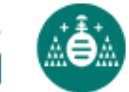

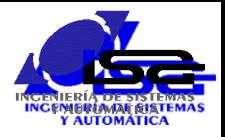

# Implantación del control

□ Sistemas 'grandes':

- Una tarea especial Sistema Operativo (S.O.) se encarga de dar servicio a:
	- Acceso al hardware (modo síncrono y asíncrono):
		- Nivel de S.O.
		- Nivel de driver
	- ◆ Planificación de tareas:
		- Cada vez que sucede un 'evento', el S.O. toma el control, actualiza estado de tareas, y pasa a ejecutar la más prioritaria.
	- Gestión de memoria
- El programador debe realizar llamadas a funciones del S.O. para todos los servicios
- El S.O. puede llamar a funciones del programador (callback) para rutinas de servicio asíncrono

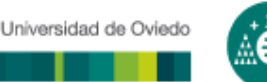

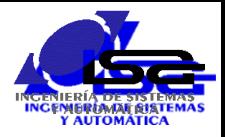

# Implantación del control

□ Sistemas "pequeños" vs sistemas "grandes":

- La tarea S.O. requiere recursos (memoria y tiempo de ejecución), que pueden no estar disponibles en sistemas pequeños.
- La tarea S.O. requiere ejecutarse en modo privilegiado: la CPU debe disponer de 2 modos de funcionamiento (usuario y privilegiado).
- La tarea S.O. facilita operaciones que pueden ser requeridas en sistemas grandes:
	- La programación de E/S (no hay que conocer todos los puertos e interrupciones)
	- La gestión de tareas (prioridades, sincronización, memoria)
	- Protecciones de seguridad basadas en privilegios y claves.
	- Gestión de comunicaciones, interfaz gráfico de usuario, almacenamiento, … 14

# Sistemas "pequeños"

Universidad de Oviedo

- Organización del programa:
	- **Un bucle principal con** la(s) tarea(s) de fondo.
	- Funciones de Servicio de Interrupción (ISR) para el servicio de eventos.
	- Las ISR detienen a la tarea de fondo o a otras ISR: ejecución rápida y sin esperas.
	- Gestión de prioridades de las ISR.
	- **Las variables compartidas** por el programa y las ISR deben ser globales.

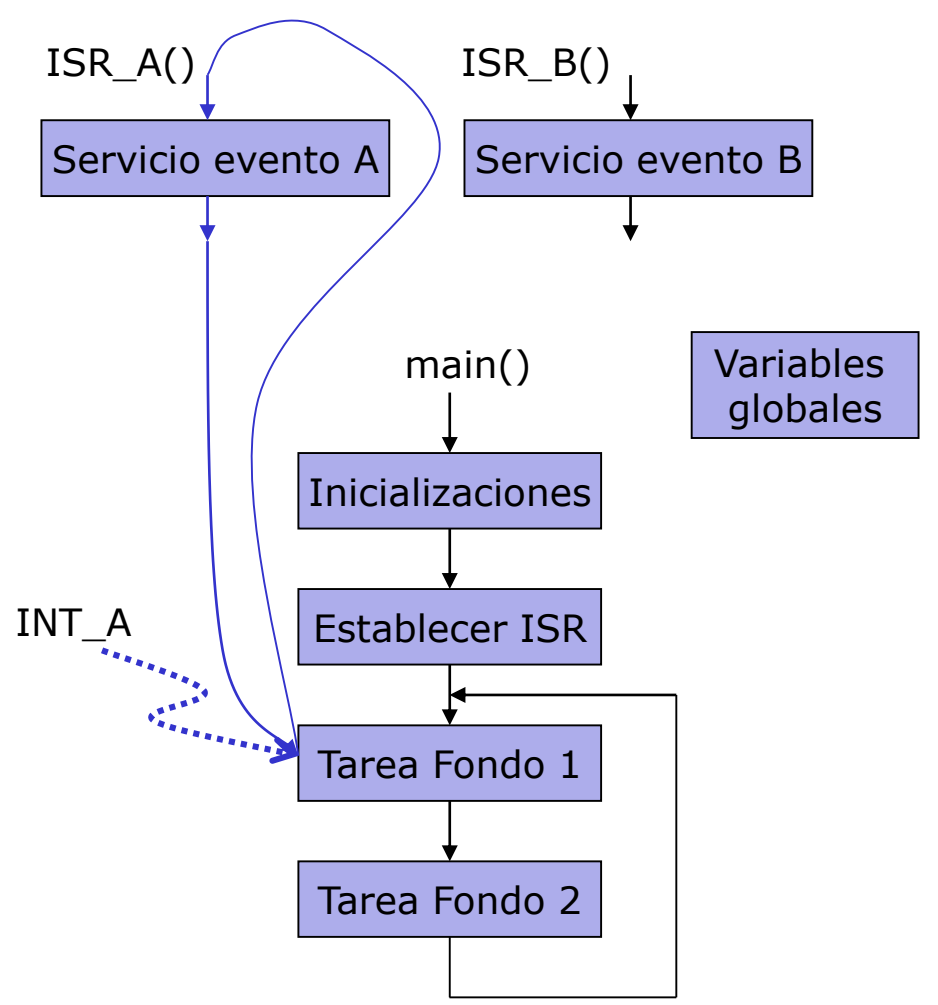

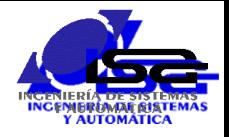

# Sistemas "grandes"

- El programador organiza su código en tareas, que se ejecutan "en paralelo" o, más exactamente, "en concurrencia".
- Las tareas no siempre quieren ejecutar su código, están en muchas ocasiones en estado de espera por evento (pulsación teclado, vencimiento temporización, …)
- Una tarea especial, el Sistema Operativo, se encarga de:
	- Gestión de E/S mediante pequeños programas (drivers)
	- Gestión de eventos
	- **Planificación de tareas**
	- Gestión de memoria

 … *Ante cualquier evento:* 

Universidad de Oviedo

- *- El S.O.toma el control (la CPU pasa a ejecutar su código).*
- *- El evento puede provocar el cambio de estado de alguna tarea.*
- *- El S.O. revisa las tareas pendientes y cede el control a la más prioritaria que necesite ejecutarse, hasta el siguiente evento.* 16

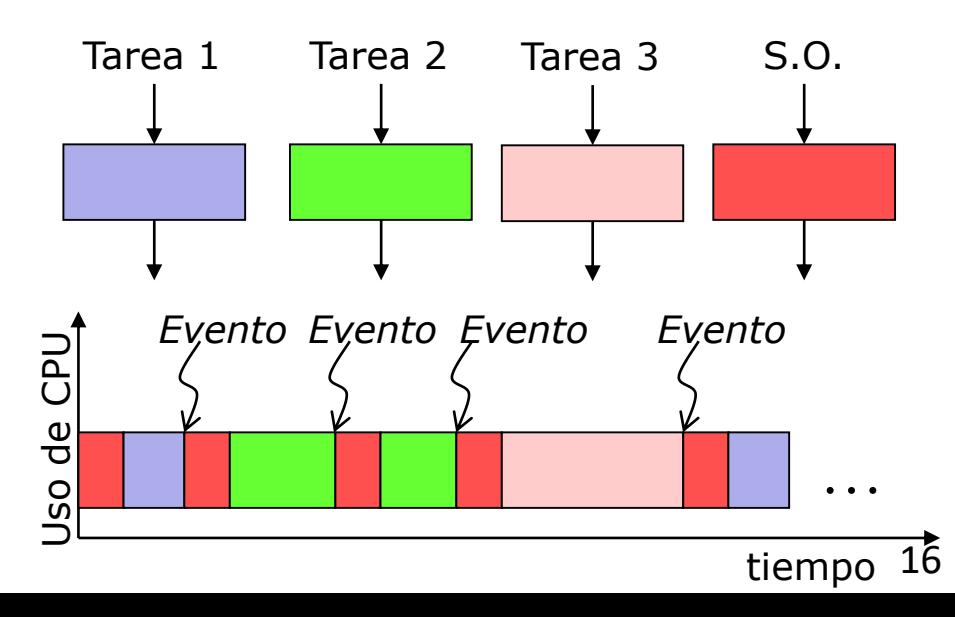

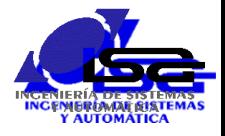

# Sistemas "grandes"

Universidad de Oviedo

- Variedad de Sistemas Operativos:
	- Windows, Unix, Linux, Mac OS, Android, VX-Works, ...
- Tipos de Sistemas Operativos:
	- De tiempo compartido:
		- El retardo en ejecutar una tarea no es importante.
		- El S.O. distribuye tiempos de ejecución entre todas las tareas.
	- De tiempo real:
		- El retardo en ejecutar una tarea puede ser muy importante.
		- El S.O. ejecuta siempre la tarea más prioritaria.
- POSIX: Portable Operating System Interface:
	- Basado en Unix
	- Mismo interfaz con las tareas (system calls) para diferentes Sistemas Operativos.

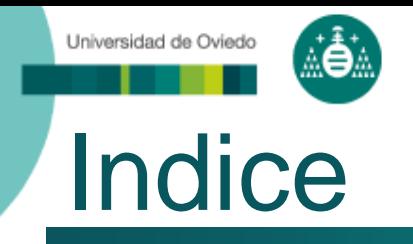

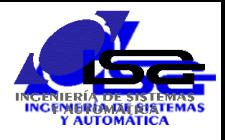

- Introducción al control de procesos por computador
- Implantación del control en el computador
- **Programación bajo Sistema Operativo**
- Programación orientada a objetos
- □ Programación orientada a eventos con Qt-C++

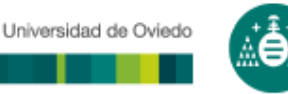

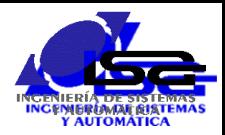

# Programación bajo Sistema Operativo

- El programador organiza su código en tareas, que se ejecutan "en paralelo" o, más exactamente, "en concurrencia".
- Una tarea especial, el Sistema Operativo, se encarga de:
	- Gestión de dispositivos de E/S mediante pequeños programas (drivers)
	- Gestión de eventos y temporizaciones
	- **Planificación de tareas**
	- Gestión de memoria
	- Gestión de sistemas de archivos
	- **Seguridad**
	- Comunicaciones
	- **Interfaz gráfico de usuario (GUI)**
- Los programas de usuario solicitan servicios al Sistema Operativo llamando a funciones de éste 19

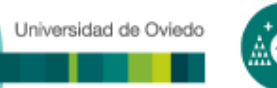

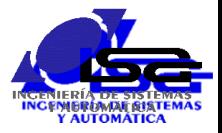

# Gestión de E/S con S.O.

 El programador interacciona con los dispositivos de E/S a través del S.O. y drivers de dispositivo.

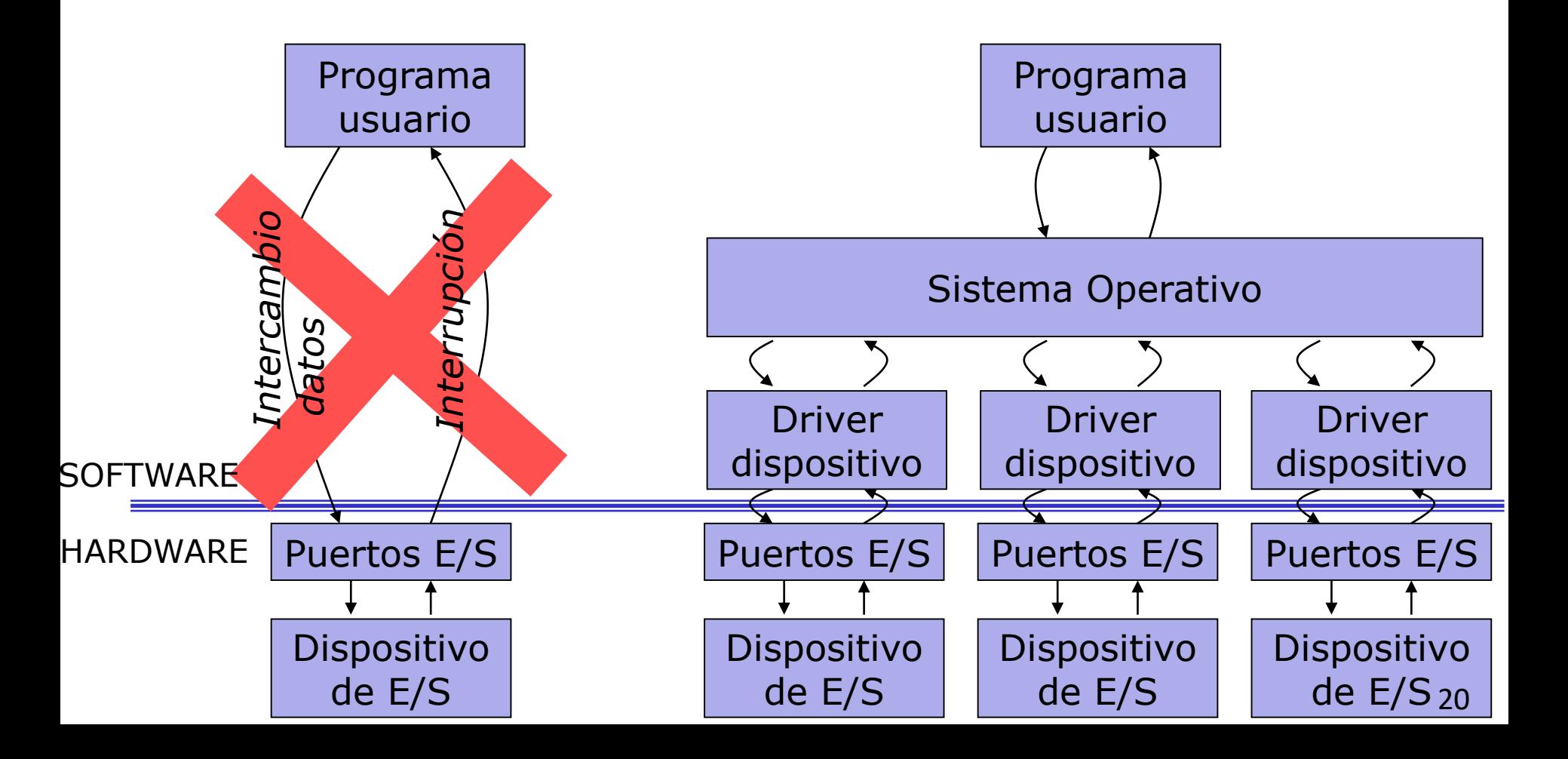

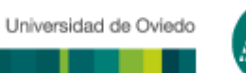

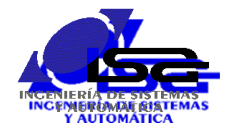

# Gestión de eventos y tareas

- Los drivers sirven las interrupciones de los dispositivos de E/S, y generan eventos al S.O.
- Las tareas se ejecutan concurrentemente, esto es, en competencia por usar un recurso único: la CPU.
- Las tareas indican al S.O. si necesitan ejecutar código o están pendientes de algún evento.
- Las tareas indican al S.O. su prioridad de ejecución frente a otras tareas.
- Las tareas necesitan sincronizarse entre sí, para generar evento o utilizar recursos compartidos.
- Ante cualquier evento del driver o solicitud de una tarea:
	- El S.O. actualiza el estado de la(s) tarea(s).
	- El S.O. revisa la(s) tarea(s) en estado de necesidad de ejecución.
	- El S.O. cede la ejecución a una de esas tareas según sus criterios internos.

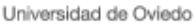

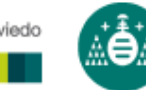

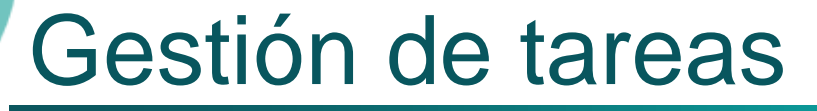

- Las tareas se clasifican en **procesos** e **hilos** (threads).
- Procesos:
	- El S.O. ejecuta los procesos en espacios de memoria separados (memoria virtual), y protege sus recursos de otros procesos.
	- **-** Los procesos sólo pueden comunicarse a través del S.O.
	- Cada proceso tiene al menos un hilo.
- Hilos:
	- Los hilos son subprocesos dentro de un proceso.
	- Cada hilo tiene su propia pila de ejecucion, prioridad y estado.
	- **Los hilos de un proceso comparten** todos los recursos, excepto su pila.
	- **Los hilos de un proceso pueden** comunicarse mediante las variables globales.

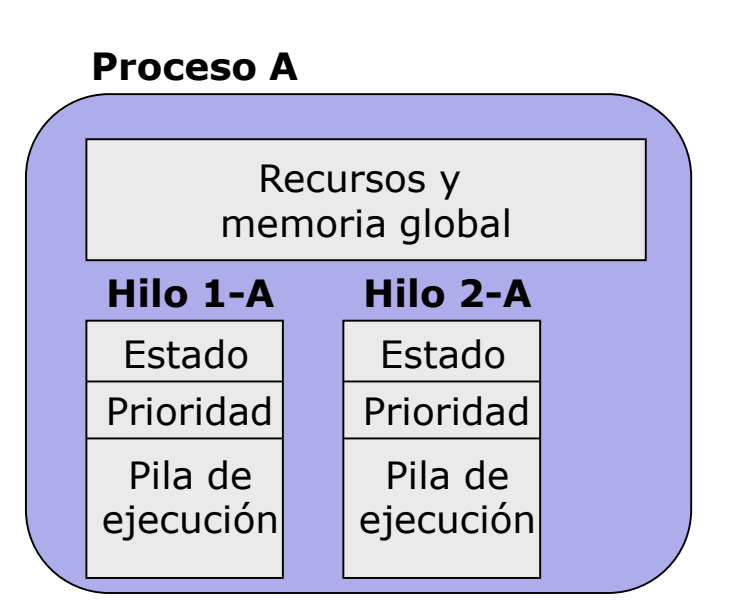

#### **Proceso B**

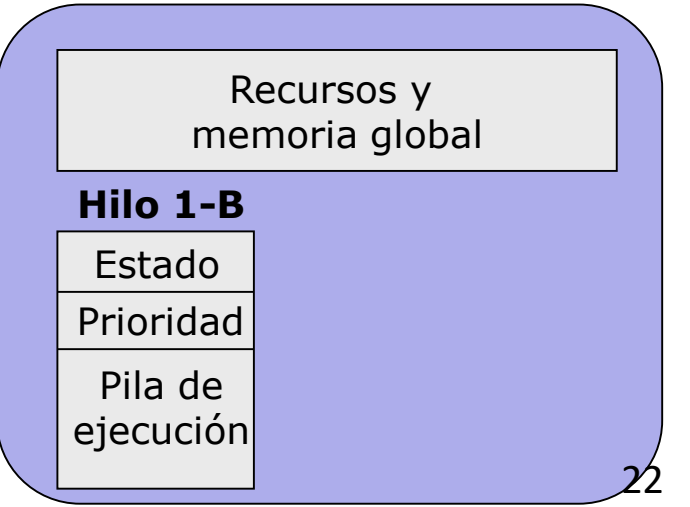

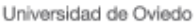

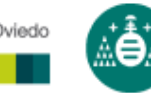

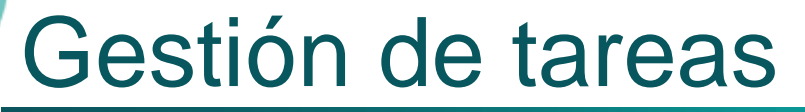

### El Sistema Operativo se encarga de:

- Determinar qué proceso e hilo se debe ejecutar en cada momento.
- Guardar el contexto de cada proceso e hilo cuando no se ejecuta.
- Recuperar el contexto del proceso e hilo que pasa a ejecutarse.

## □ Contexto de un hilo:

- Valor de los registros en el momento de su suspensión (PC, SP, etc.).
- □ Contexto de un proceso:
	- Identificadores de streams abiertos.
	- Asignaciones de memoria virtual.
	- Derechos de ejecución y acceso.

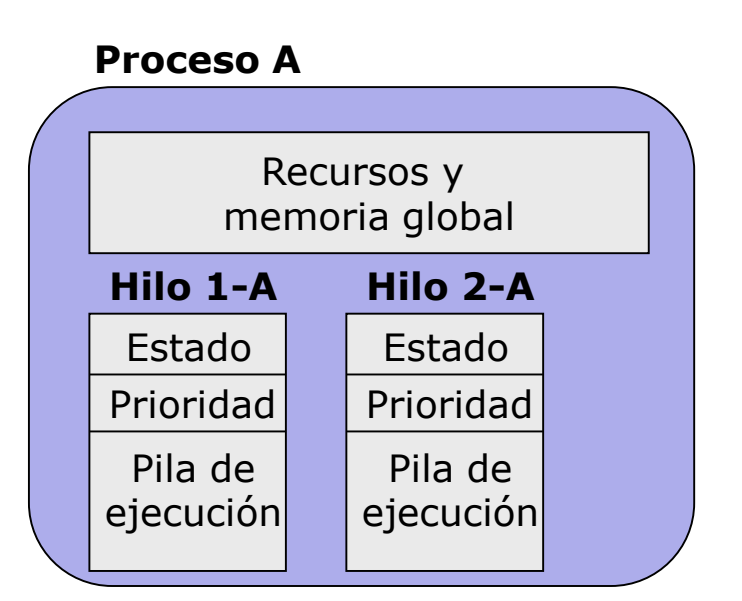

#### **Proceso B**

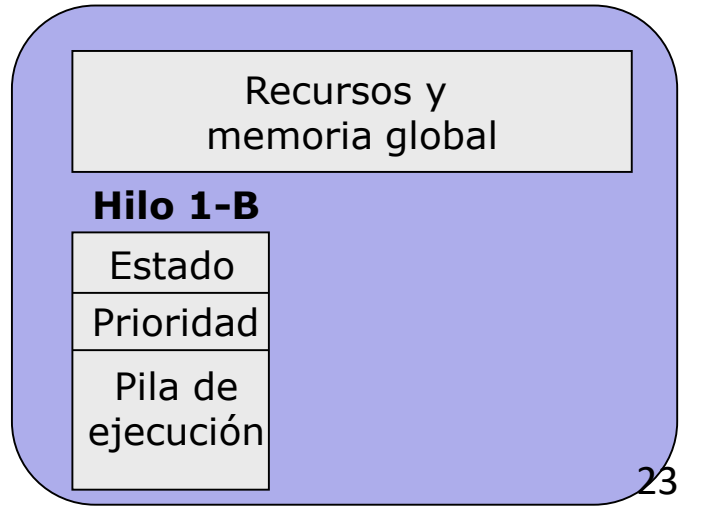

![](_page_22_Picture_16.jpeg)

![](_page_23_Picture_1.jpeg)

![](_page_23_Picture_2.jpeg)

Programacion orientada a eventos y tareas

- Múltiples opciones para elegir: lenguajes, entornos, sistemas operativos, etc.
- Nuestra elección:
	- **Entorno de programac[i](http://isa.uniovi.es/~ialvarez/Curso/descargas/InstalarQt-2022.pdf?version=0001)ón: Qt-Creator (enlace i[nstalación](http://isa.uniovi.es/~ialvarez/Curso/descargas/InstalarQt.pdf?version=0001) y uso)**
	- Lenguaje de programación: C++ ([enlace introducción\)](http://isa.uniovi.es/~ialvarez/Curso/Mecatronica/C3-ISC/Descargas/000-ProgramacionCpp.pdf?version=0001)
	- Librería de programación: Qt-SDK
		- Facilita la programación orientada a eventos [\(enlace documentación](http://isa.uniovi.es/~ialvarez/Curso/Mecatronica/C3-ISC/Descargas/003-SignalsSlotsQt.pdf?version=0001))
		- ◆ Facilita el desarrollo de interfaz de usuario gráfico (GUI) ([enlace documentación\)](http://isa.uniovi.es/~ialvarez/Curso/Mecatronica/C3-ISC/Descargas/002-ProgramacionGraficaQt.pdf?version=0001)

![](_page_24_Picture_0.jpeg)

![](_page_24_Picture_1.jpeg)

- Introducción al control de procesos por computador
- Implantación del control en el computador
- Programación bajo Sistema Operativo
- **Programación orientada a objetos**
- □ Programación orientada a eventos con Qt-C++

![](_page_25_Picture_1.jpeg)

![](_page_25_Picture_2.jpeg)

## Terminología:

- **Clase**: definición de características y funcionalidades de los miembros que pertenecen a ella
- **Objeto**: instancia (variable específica) de una clase
- **Herencia**: una clase derivada contiene todos los atributos de una clase base y le añade/modifica algunos
- **Ejemplo:** 
	- **Clase**: mamífero
		- Características: peso, tipo de alimentación, …
		- Funcionalidades: comer, moverse, ...
	- **Objetos** tipo mamífero: mi\_perro, mi\_gato, yo … (instancias de esa clase)
	- **Clase**: humano , deriva de mamífero y además añade:
		- Características: idioma, …
		- Funcionalidades: hablar, …
	- **Objetos** tipo humano: tú, yo (instancias de esa clase)

![](_page_26_Picture_1.jpeg)

![](_page_26_Picture_2.jpeg)

- La Programación Orientada a Objetos (OOP) facilita la gestión de sistemas de complejidad media/alta:
	- **Las clases encapsulan la programación del comportamiento** completo de ciertas entidades (motor, RZ, señal temporal, gráfico, …) aislándolo del resto del programa.
	- Las clases permiten una interacción limitada desde otros objetos, reduciendo la posibilidad de errores.
	- Las clases pueden ser desarrolladas y probadas más fácilmente por separado, favoreciendo el trabajo en equipo.
	- Las clases pueden realizarse de forma incremental, utilizando la herencia.
	- Existen numerosas librerías de clases ya realizadas que facilitan el desarrollo del código.

### □ Más info: capítulos 1 a 4 de:

<http://ee402.eeng.dcu.ie/introduction/chapter-1---introduction-to-object-oriented-programming>

![](_page_27_Picture_1.jpeg)

![](_page_27_Picture_2.jpeg)

Programación orientada a funciones (procedural)

- 1) El programador declara las variables necesarias
- 2) El programador determina las operaciones (algoritmos) requeridas sobre las variables para producer el resultado desado.
- 3) Si el programador detecta partes de código "repetidas" (se aplican los mismos cálculos sobre variables diferentes) las encapsula en funciones. Las funciones facilitan la reutilización del código y la reducción de errores, independizando algunos algoritmos del programa para el que son usados.
- 4) Si el programador detecta conjuntos de variables "repetidas" las encapsula en estructuras.
- 5) Las estructuras y las funciones se gestionan aparte unas de otras.

![](_page_28_Picture_1.jpeg)

![](_page_28_Picture_2.jpeg)

### Ejemplo: gestión de datos de dos señales temporales

### Aproximación inicial:

```
int main()
{
  float* s1 k, *s2 k;
  int n1=4, n2=8;s1 k = (float*) malloc(n1*sizeof(float));
   for (int i=0; i\leq n1; i++)s1 k[i]=0;s2 k = (float*) malloc(n2*sizeof(float));
   for (int i=0;i\leq n/2;i++)
       s2 k[i]=0;...
   int keep_going=1;
   while (keep going)
   {
       for (int i=n1-1; i>0; i--)
          s1 k[i]=s1 k[i-1];
       for (int i=n2-1; i>0; i--)
          s2 k[i]=s2 k[i-1];
       s1 k[0] = ... New value ...;
       s2 k[0] = ... New value ...;
       ... use s1 k and s2 k ...
   }
   free(s1k);
   free(s2 k);
   return 0;
}
```
### Con funciones:

#### float\* AsignaMemo(int n) { float\* pt; pt=(float\*) malloc(n\*sizeof(float)); return pt; } void IniciaTabla(float\* t, int n, float v init)  $\ldots$  } void DesplazaTabla(float\* t, int n, float new t0)  $\ldots$  } int main() { float\* s1 k, \*s2 k; int n1=4,n2=8; s1 k=AsignaMemo(n1); IniciaTabla(s1 k,n1,0); s2 k=AsignaMemo(n2); IniciaTabla(2 k,n2,0); ... int keep\_going=1; while (keep qoing) { DesplazaTabla(s1 k,n1,new value s1); DesplazaTabla(s2 k,n2,new value s2); ... use s1 k and s2 k ... } free( $slk$ ); free(s2 $k$ ); return 0; }

![](_page_29_Picture_1.jpeg)

![](_page_29_Picture_2.jpeg)

## Ejemplo: gestión de datos de dos señales temporales

free( $slk$ );

Con funciones:

Con funciones y estructuras:

```
struct vector {
                                                                float* data;
                                                                int n;
                                                              } ;
                                                              struct vector AsignaVector(int n)
                                                              {
                                                                  struct vector v;
                                                                  v.data=(float*) malloc(n*sizeof(float));
                                                                  v.n=n;
                                                                  return v;
                                                              }
                                                              void IniciaVector(struct vector* ptV, float v init)
                                                                    x ... 1
                                                              void DesplazaVector(struct vector* ptV, float new t0)
                                                                  x \overline{1} . \overline{1}int main()
                                                              {
                                                                 struct vector s1 k, s2 k;
                                                                 s1 k =AsignaVector(4); IniciaVector(s1 k,0);
                                                                 s^2 k =AsignaVector(8); IniciaVector(s2 k,0);
                                                                   ...
                                                                 int keep_going=1;
                                                                 while (keep going)
                                                                  {
                                                                      DesplazaVector(s1 k,new value s1);
                                                                      DesplazaTabla(s2 k,new value s2);
                                                                      ... use s1 k and s2 k ...
                                                                  }
float* AsignaMemo(int n)
{
    float* pt;
    pt=(float*) malloc(n*sizeof(float));
    return pt;
}
void IniciaTabla(float* t, int n, float v init)
     \cdot...
void DesplazaTabla(float* t, int n, float new t0)
    \ldots }
int main()
{
   float* s1 k, *s2 k;
   int n1=4, n2=8;s1 k =AsignaMemo(n1); IniciaTabla(s1 k,n1,0);
   s2 k =AsignaMemo(n2); IniciaTabla(s2 k,n2,0);
    ...
   int keep_going=1;
   while (keep going)
   {
       DesplazaTabla(s1 k,n1,new value s1);
       DesplazaTabla(s2 k,n2,new value s2);
       ... use s1 k and s2 k ...
   }
   free(s1k);
   free(s2k);
   return 0;
}
```
![](_page_30_Picture_1.jpeg)

![](_page_30_Picture_2.jpeg)

Programación orientada a objetos (OOP)

- 1) El programador piensa en clases, que agrupan las variables necesarias para un tipo de objetos y las funciones que las manipulan
- 2) El programador "encapsula" los contenidos de la clase: parte pública (accesible a todos) y parte privada (accesible sólo para las funciones de la clase)
- 3) El resto del programa sólo necesita conocer y puede usar variables y funciones públicas de la clase.
- 4) Se declaran variables (objetos) con el tipo de la clase. Como en las estructuras, se accede a sus contenidos con el operador punto.
- 5) Si el programador detecta que una clase puede "heredar" el contenido de otra, añadiendo o modificando algunos de sus elementos constituyentes, utiliza la derivación.

![](_page_31_Picture_1.jpeg)

![](_page_31_Picture_2.jpeg)

 Ejemplo: gestión de datos de una señal temporal Sin clases:

```
struct vector { ... } ;
struct vector AsignaVector(int n)
    \ldots }
void IniciaVector(struct vector* ptV, float v init)
     { ... }
void DesplazaVector(struct vector* ptV, float new t0)
    \cdot...
int main()
{
   struct vector s1 k, s2 k;
   s1<sub>_</sub>k =AsignaVector(4); IniciaVector(s1<sub>_</sub>k,0);
   s2 k =AsignaVector(8); IniciaVector(s2 k,0);
   int keep_going=1;
   while (keep going)
   {
       DesplazaVector(s1 k,new value s1);
       DesplazaTabla(s2 k,new value s2);
       ... use s1 k and s2 k ...
   }
   free(s1k);
   free(s2 k);
   return 0;
}
```
El programador de main() se hace cargo de todo:

- Más código en main()
- Más propenso a errores
- Más difícil de compartir para co-desarrollo

### Con clases:

```
class Signal
{
private:
    float* data;
   int n;
public:
    Signal(int i n, float v init);
    \simSignal();
   void Desplaza(float t0);
}; 
Signal::Signal(int i n, float v init) { ... }
Signal::~Signal() { ... }
void Signal::Desplaza(float t0) { ... }
main()
{
   Signal s1 k(4,0.0),s2 k(8,0.0);
   int keep_going=1;
   while (keep_going)
   {
       s1 k.Desplaza(new value s1);
       s2 k.Desplaza(new value s2);
       ... use s1 k and s2 k ...
   }
return 0;
```
El programador de Signal se hace cargo de gran parte:

- main() más sencillo
- Limitación de errores
- Más fácil para co-desarrollo de proyectos grandes 32

![](_page_32_Picture_1.jpeg)

![](_page_32_Picture_2.jpeg)

## Ejemplo: reducción de posibilidades de error

Sin clases:

```
float* AsignaMemo(int n);
void IniciaTabla(float* t, int n, float v init);
void DesplazaTabla(float* t, int n, float new t0);
main()
{
   float* my signal k;
   int n=4;
   my signal k=AsignaMemo(n);
   IniciaTabla(my_signal_k,n,0.0);
   // En cada Tm ...
   nuevo valor = \ldots;
   DesplazaTabla(my_signal_k,n+2,nuevo_valor);
   // Usar tabla my signal k
   ...
   // Al terminar
   free(my_signal_k);
}
```
Ejemplo de error: usar n+2 en lugar de n provoca un acceso incorrecto a la tabla y una corrupción de la pila

### Con clases:

```
class Signal
{
private:
    float* t;
    int n;
public:
    Signal(int i n, float v init);
    \simSignal();
    void Desplaza(float t0);
}; 
main()
{
   Signal my signal k(4,0.0);
   // En cada Tm ...
   nuevo valor = \dots;my signal k.Desplaza(nuevo valor);
// Usar clase my signal k
   ...
}
```
Si la clase está bien realizada, el programador de main() no puede salirse de la tabla ya que no puede modificar n (está embebido en la clase y no es public)

![](_page_33_Picture_1.jpeg)

![](_page_33_Picture_2.jpeg)

# Ejemplo: facilidad de uso y reducción de código

Sin clases:

```
float* AsignaMemo(int n);
void IniciaTabla(float* t,int n,float v);
void DesplazaTabla(float* t, int n, float new t0);
main()
{
   float *curpos_k,*targetpos_k,*curspeed_k;
   int n1=4,n2=7,n3=2;
   curpos_k=AsignaMemo(n1);
   IniciaTabla(curpos_k,n1,0.0);
   targetpos k=AsignaMemo(n2);
   IniciaTabla(targetpos_k,n2,0.0); 
   curspeed k=AsignaMemo(n3);
   IniciaTabla(curspeed_k,n3,0.0);
   ...
   DesplazaTabla(curpos k,n1,nuevo valor1);
   DesplazaTabla(targetpos k,n2,nuevo valor2);
   DesplazaTabla(curspeed k,n3,nuevo valor3);
   ...
   free(curpos_k);
   ...
}
```
Para tres señales: se repite el código 3 veces, con las posibilidades de error aumentadas (copy/paste)

#### Con clases:

```
class Signal
{
   ...
}; 
class MotorSignalSet
{
private:
   Signal curpos k,targetpos k, curspeed k;
public:
    SignalSet(int n curpos, int n targetpos,
               int n curspeed);
    ~SignalSet();
    void Desplaza(float new_curpos,float
new targetpos, float new curspeed);
}; 
main()
{
   MotorSignalSet my motor(4,7,2);
   ... 
   my_motor.Desplaza(new_v1,new_v2,new_v3);
   ...
}
```
Para tres señales: se puede hacer una clase que use a la anterior para facilitar el trabajo de main() y asegurar que todo se realiza correctamente

![](_page_34_Picture_1.jpeg)

![](_page_34_Picture_2.jpeg)

## □ Ejemplo: uso de clases ya existentes

Sin clases:

```
float* AsignaMemo(int n)
{
   return (float*) malloc(n*sizeof(float));
}
void IniciaTabla(float* t,int n,float v)
{
   int i;
   for (i=0; i < n; i++)t[i]=v;}
void DesplazaTabla(float* t, int n, float new value)
{
   int i;
   for (i=n-1;i>0;i--)t[i]=t[i-1];
   t[0]=new_value;
}
     El código de las funciones debe en muchos casos 
    ser realizado por el programador
```
### Con clases:

```
#include <QVector>
class Signal
{
private:
    QVector<float> data;
...
} ;
Signal::Signal(int i n, float v) : data(i n, v)
{
}
void Signal::Desplaza(float t0)
{
   data.removeLast();
   data.prepend(t0);
}
```
La clase QVector ya está realizada y contiene las funcionalidades habituales para quien use un vector

![](_page_35_Picture_1.jpeg)

![](_page_35_Picture_2.jpeg)

### Diseño de clases para un proyecto:

- Ver http://ee402.eeng.dcu.ie/introduction/chapter-1---introduction-to-object[oriented-programming#TOC-Object-Oriented-Analysis-and-Design](http://ee402.eeng.dcu.ie/introduction/chapter-1---introduction-to-object-oriented-programming#TOC-Object-Oriented-Analysis-and-Design)
- **Importante a tener en cuenta:** 
	- Buscar clases ya disponibles en librerías comerciales / opensource (librerías C++ standard, Qt-SDK, boost, opencv, …)
	- Pensar más allá de nuestro proyecto actual (organizar de clases para su reutilización)
	- Diseñar primero la parte pública (en proyectos grupales, acordarla entre el desarrollador de cada clase y sus usuarios)
	- No pretender desarrollar todo en una clase: utilizar inteligentemente la jerarquía

![](_page_36_Picture_1.jpeg)

![](_page_36_Picture_2.jpeg)

### □ Diseño de clases para un proyecto:

- Ejemplo: clases para gestión de accionamientos  $\rightarrow$  diversidad
	- Múltiples tipos de motores (DC, AC, …)
	- Una controladora comercial puede gestionar varios motores
	- Múltiples formas de conocer la posición (encoder, potenciómetro, …)  $\ddot{\bullet}$
	- Acoplamientos variados (traslación, giro, reductora, …)
	- Relaciones diferentes entre rpm y movimiento deseado
	- Sensores auxiliaries (final de Carrera, …)
- **Pero** lo que queremos hacer con un accionamiento es habitualmente lo mismo:
	- Configurar
	- Mover a posición deseada con perfil de velocidad predefinido
	- Mover a velocidad constante
	- Parar
	- Saber su posición y/o velocidad
	- Que nos avise cuando llegado a su destino

![](_page_37_Picture_0.jpeg)

![](_page_37_Picture_1.jpeg)

Diseño de clases para un proyecto:

**Ejemplo: clases para gestión de motores** 

![](_page_37_Figure_5.jpeg)

![](_page_38_Picture_1.jpeg)

![](_page_38_Picture_2.jpeg)

### Diseño de clases para un proyecto:

**Ejemplo: clases para gestión de motores** 

![](_page_38_Figure_6.jpeg)

![](_page_39_Picture_0.jpeg)

![](_page_39_Picture_1.jpeg)

- Introducción al control de procesos por computador
- Implantación del control en el computador
- Programación bajo Sistema Operativo
- Programación orientada a objetos

![](_page_40_Picture_0.jpeg)

![](_page_40_Picture_1.jpeg)

- Proporciona clases para el manejo de los datos más comunes en programación
- Proporciona clases para la gestión de eventos
- Proporciona clases para realizar GUI
- …
- **Integrada con entorno de desarrollo Qt-Creator**
- Y además es multi-plataforma:
	- El mismo código se puede compilar para Windows y Linux sobre PC, Android sobre tfno móvil o tablet, Linux sobre sistemas embebidos (Raspberry Pi, Beaglebone, etc.), Sistemas en Chip SOC (Xilinx Zynq, …)

![](_page_41_Picture_0.jpeg)

![](_page_41_Picture_1.jpeg)

- Proporciona clases para el manejo de los datos más comunes en programación:
	- **QString, QByteArray, QStringList** : gestión de cadenas de caracteres
	- **QVector, QList, QMap**: gestion de vectores y listas
	- **QTime, QDate, QDateTime, QElapsedTimer** : gestión de fecha/hora, temporizaciones, etc.
	- **QColor** : gestión de colores
	- **QFile, QDir, QFileInfo**: gestión de archivos y directories
	- **QSize(F), QPoint(F), QRect(F**): geometría en 2D

![](_page_42_Picture_0.jpeg)

![](_page_42_Picture_1.jpeg)

- Proporciona clases para la organización de programas orientados a eventos mediante el mecanismo signal/slot:
	- **QCoreApplication** : gestion de aplicación
	- **QTimer**: temporizaciones por evento
	- **Clases de usuario**: cualquier clase derivada de **QObject** puede hacer uso del sistema de eventos

![](_page_43_Picture_0.jpeg)

![](_page_43_Picture_1.jpeg)

- Proporciona clases para la creación de interfaz gráfico de usuario (GUI) mediante el mecanismo signal/slot:
	- **QWidget** : elemento o conjunto de elementos de interfaz
	- **QDialog**: diálogo de interacción con el usuario
	- **QMenu**: menu de selección
	- **QButton, QSlider, QSpinBox, QDoubleSpinBox, QComboBox** … : multiples elementos de interfaz
	- **Clases de usuario**: se pueden derivar de cualquiera de las anteriores
- Integrada con Qt-Creator mediante el Form Editor

![](_page_44_Picture_0.jpeg)

![](_page_44_Picture_1.jpeg)

- **Proporciona clases para comunicaciones:** 
	- **QSerialPort** : comunicaciones por puerto serie
	- **QUdpSocket, QTcpSocket, QTcpServer**: comunicación por red
	- ۰ **…**
- Proporciona clases para gestión de tareas (procesos e hilos):
	- **QThread, QProcess, QMutex, QSemaphore, …**